#### Comunicarea interprocese (IPC)

SO: Curs 4

#### Recapitulareprocese

- Un proces = o unitate de execuție
- Fiecare proces are:
	- –Propriu spațiu virtual de memorie
	- –Tabelă de descriptori
- Stari proces:
	- –— READY
	- –— RUNNING
	- –WAITING
- Multi-tasking: SO planifică procesele pe procesoarele existente

# Comunicare interproces

- Semnale
- Pipe
- Memorie partajată
- Sockets

## Controlul proceselor în UNIX

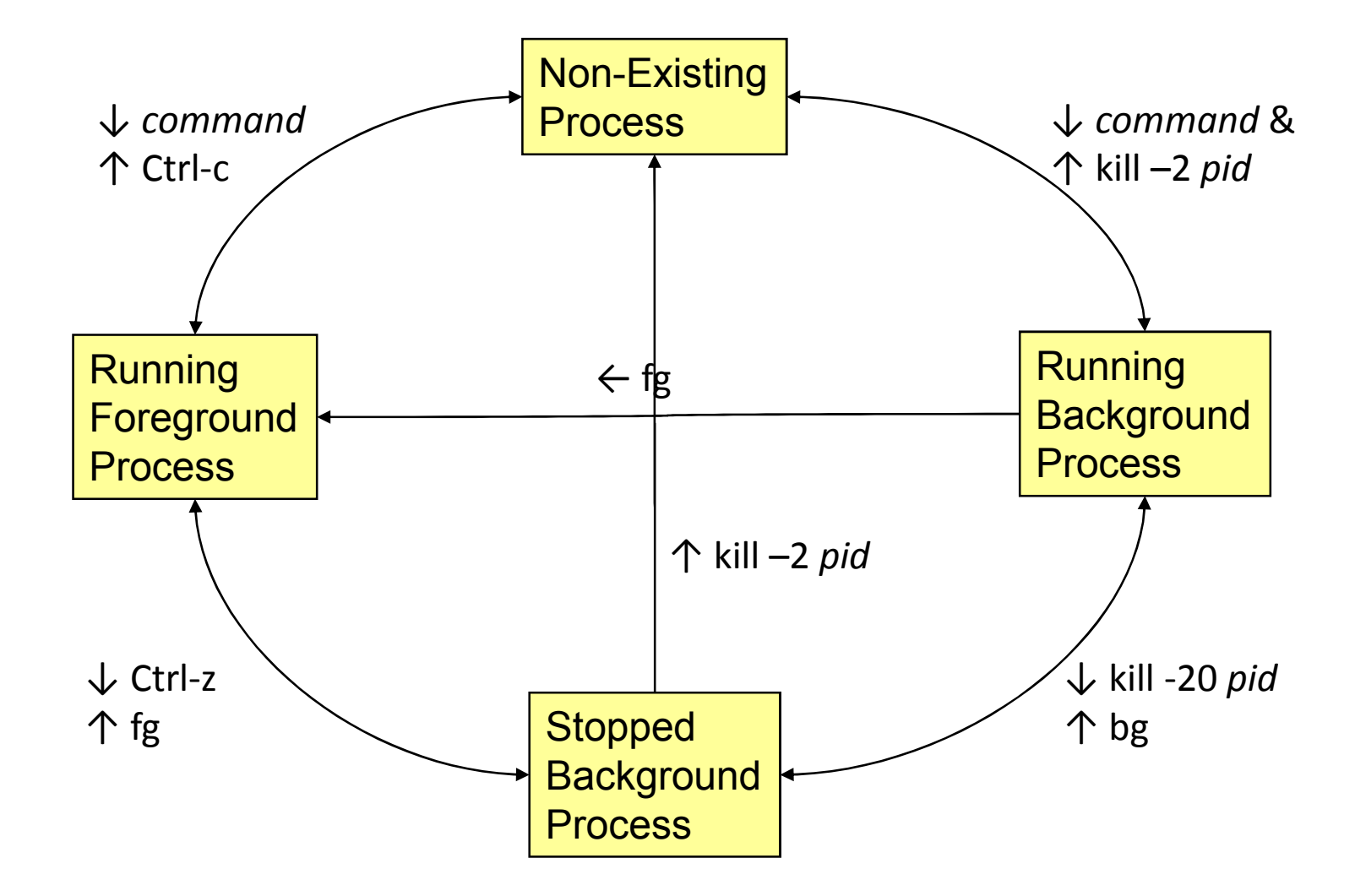

## Implementarea controlului proceselor

#### Ce se întâmplă cand

- Tastăm Ctrl-c?
	- Tastatura generează întrerupere hardware
	- Întreruperea este tratată de SO
	- $\sim$  SO trimita un campal I/SIGIN  $-$  SO trimite un semnal 2/SIGINT
- Tastăm Ctrl-z?
	- Tastatura generează întrerupere hardware
	- Întreruperea este tratată de SO
	- $\sim$  SO trimita un campal 20/SIGS - SO trimite un semnal 20/SIGSTOP
- Tastăm comanda "kill –*sig pid*"?
	- SO trimite un semnal *sig* procesului cu id-ul *pid*
- • Tastăm "fg" sau "bg"?
	- $-$  SO transmite semnalul 18/SIGCONT (și alte lucruri!)

# Semnale: definiție

Semnalele permit SO sa comunice cu procesul

**Semnal**: o notificare transmisă unui proces

- –SO descoperă un eveniment (e.g. întrerupere)
- –SO oprește procesul (unde îl nimerește)
- –**Handlerul de semnal** se execută până la capăt
- – $-$  Procesul continuă de unde a rămas

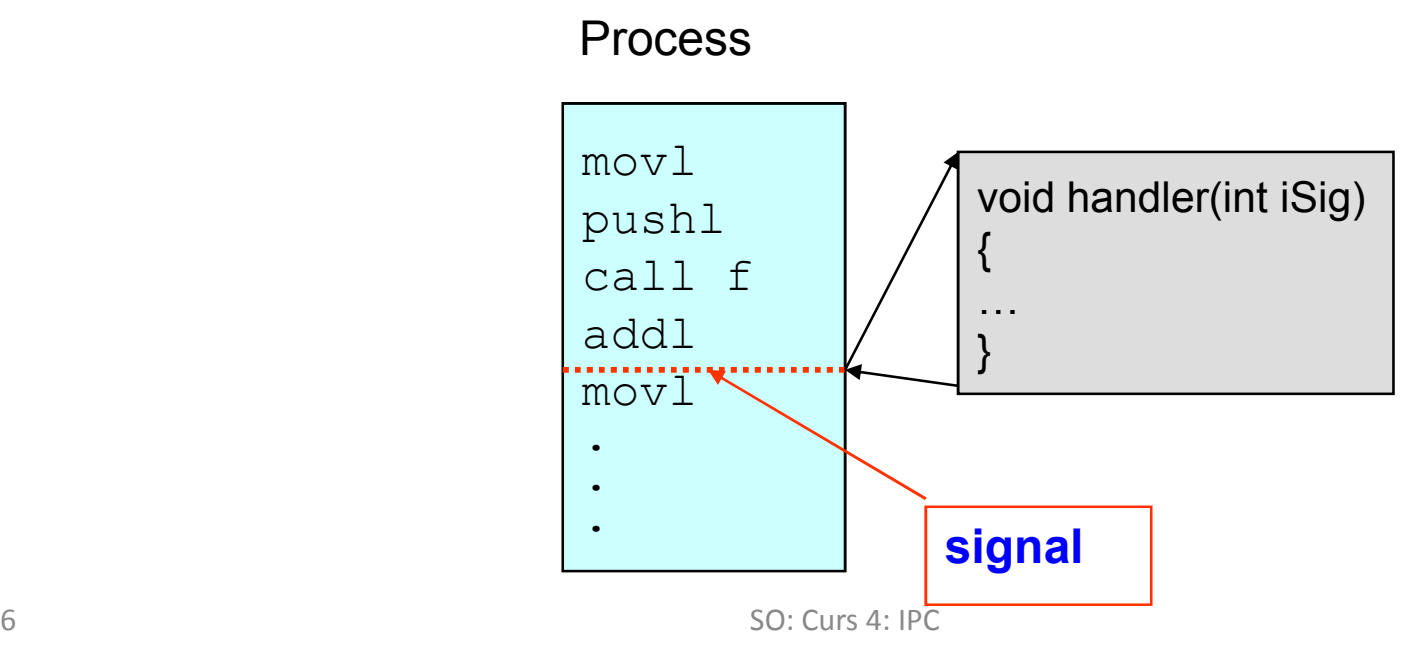

## Handler de semnal

• Implicit:

De cele mai multe ori "omoară procesul"

- Probleme semnale:
	- Asincrone cu execuția procesului: race conditions
	- Apelurile blocante pot fi intrerupte (read/write): EINTR
	- Nu se pot apela decât funcții reentrante în handler-urile de semnal

# Pipe

- Comunicație unidirecțională
- Pipe: **anonime** și **cu nume**
- Pipe **anonime**: apelul pipe()
	- Întoarce doi descriptori: unul folosit pentru scriere, altul pentru citire
	- Comunicare între procese înrudite (pârinte/copil)
- Pipe **cu nume**: comunicare între orice procese
	- mkfifo / mknod
	- $-$  open /  $...$

# Folosire pipe

- •În linia de comanda <sup>|</sup>
- Anonime: comunicare dupa fork()
- Cu nume: comunicare pe un sistem fizic

# Memorie partajată

- Fiecare proces are propria memorie
- O zonă de memorie poate fi partajată între procese
	- shmget / shmat
	- mmap
- Comunicare fără nici un fel de overhead
	- Fără trecere în nucleu
	- Acces la memorie
	- Necesită sincronizare

### **Sockets**

- Cea mai răspândită formă de IPC
- Unix sockets: similar cu named pipes
- BSD sockets
	- – $-$  TCP / UDP
	- –— Cross-machine
	- –— Sincronizare explicită (apeluri blocante)
- API: reliable byte stream

–socket / connect / accept / send / recv